#### STANDARD-DATENBOGEN

für besondere Schutzgebiete (BSG). vorgeschlagene Gebiete von gemeinschaftlicher Bedeutung (vGGB), Gebiete

von gemeinschaftlicher Bedeutung (GGB) und besondere Erhaltungsgebiete (BEG)

## 1. GEBIETSKENNZEICHNUNG

A

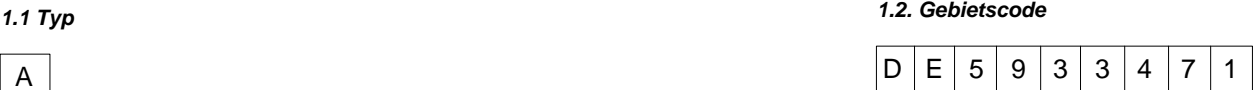

#### *1.3. Bezeichnung des Gebiets*

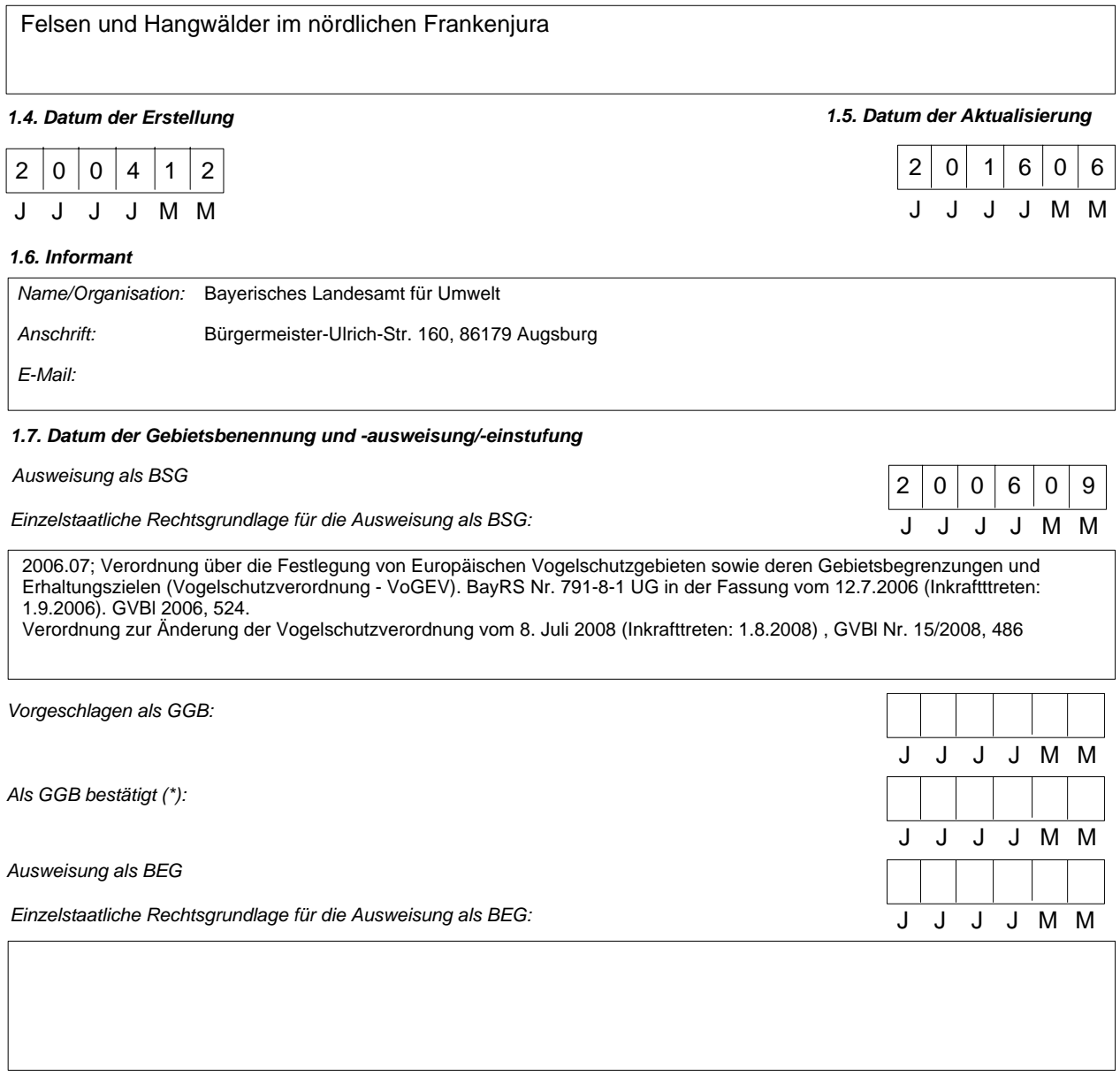

*Erläuterung(en) (\*\*):*

Der Schutz der Vogelschutzgebiete ist ab April 2016 über die Bayerische Natura 2000-Verordnung vom 19.02.2016, in Kraft getreten am 01.04. 2016 gewährleistet, die sowohl Regelungen zu den Fauna-Flora-Habitat-Gebieten (FFH-Gebieten) wie auch zu den Europäischen Vogelschutzgebieten enthält. Die bisherige Bayerische Vogelschutzverordnung (VoGEV) vom 12. Juli 2006 tritt damit außer Kraft.

(\*) Fakultatives Feld. Das Datum der Bestätigung als GGB (Datum der Annahme der betreffenden EU-Liste) wird von der GD Umwelt dokumentiert<br>(\*\*) Fakultatives Feld. Beispielsweise kann das Datum der Einstufung oder Ausweisu

50,0683

*2.3. Anteil Meeresfläche (%):*

0,00

# 2. LAGE DES GEBIETS

# *2.1. Lage des Gebietsmittelpunkts (Dezimalgrad):*

*Länge Breite*

11,2158

*2.2. Fläche des Gebiets (ha)*

5.267,41

*2.4. Länge des Gebiets (km)*

# *2.5. Code und Name des Verwaltungsgebiets*

NUTS-Code der Ebene 2 Name des Gebiets

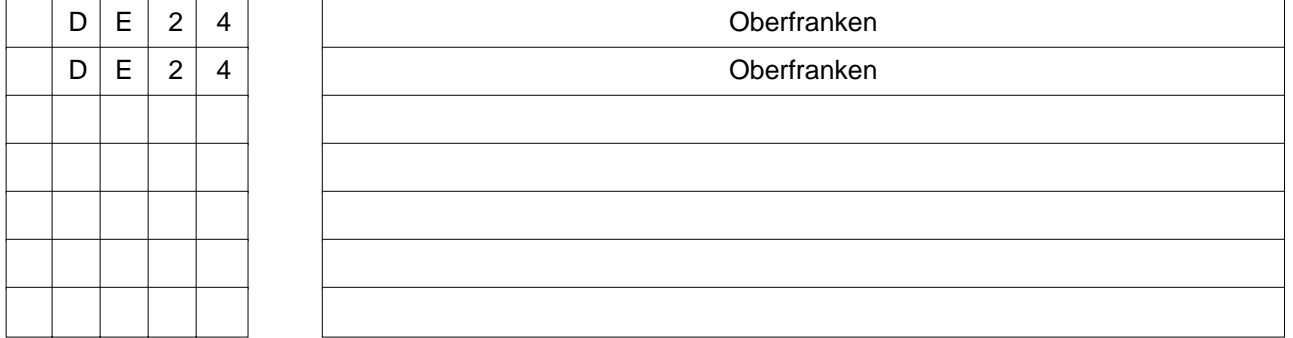

# *2.6. Biogeographische Region(en)*

Schwarzmerregion, Meeresgebiet (... %)

Ostseeregion, Meeresgebiet (... %)

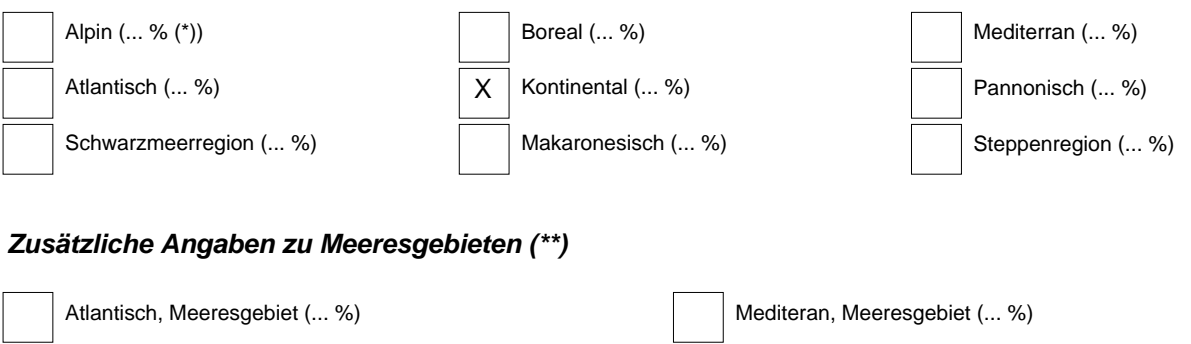

Makaronesisch, Meeresgebiet (... %)

<sup>(\*)</sup> Liegt das Gebiet in mehr als einer Region, sollte der auf die jeweilige Region entfallende Anteil angegeben werden (fakultativ).<br>(\*\*) Die Angabe der Meeresgebiete erfolgt aus praktischen/technischen Gründen und betriff

#### 3. ÖKOLOGISCHE ANGABEN

#### *3.1. Im Gebiet vorkommende Lebensraumtypen und diesbezügliche Beurteilung des Gebiets*

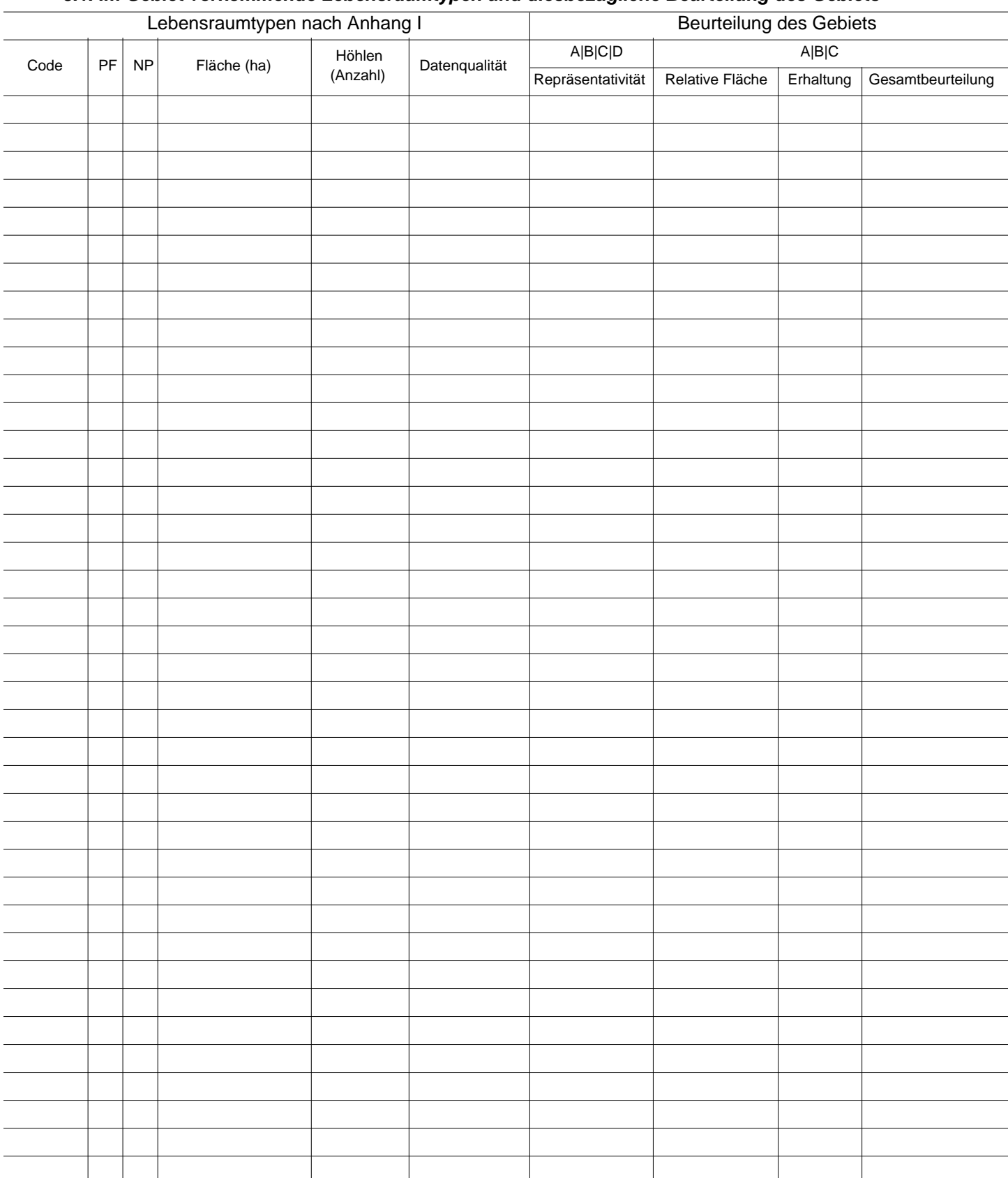

PF: Bei Lebensraumtypen, die in einer nicht prioritären und einer prioritären Form vorkommrn können (6210, 7130, 9430), ist in der Spalte "PF" ein "x" einzutragen,

um die prioritäre Form anzugeben.

NP: Falls ein Lebensraumtyp in dem Gebiet nicht mehr vorkommt, ist ein "x" einzutragen (fakultativ). Fläche: Hier können Dezimalwerte eingetragen werden.

Höhlen: Für die Lebensraumtypen 8310 und 8330 (Höhlen) ist die Zahl der Höhlen einzutragen, wenn keine geschätzte Fläche vorliegt.<br>Datenqualität: G = "gut" (z. B. auf der Grundl. von Erheb.); M = "mäßig" (z. B. auf der Gru

#### *3.2. Arten gemäß Artikel 4 der Richtlinie 2009/147/EG und Anhang II der Richtlinie 92/43/EWG und diesbezügliche Beurteilung des Gebiets*

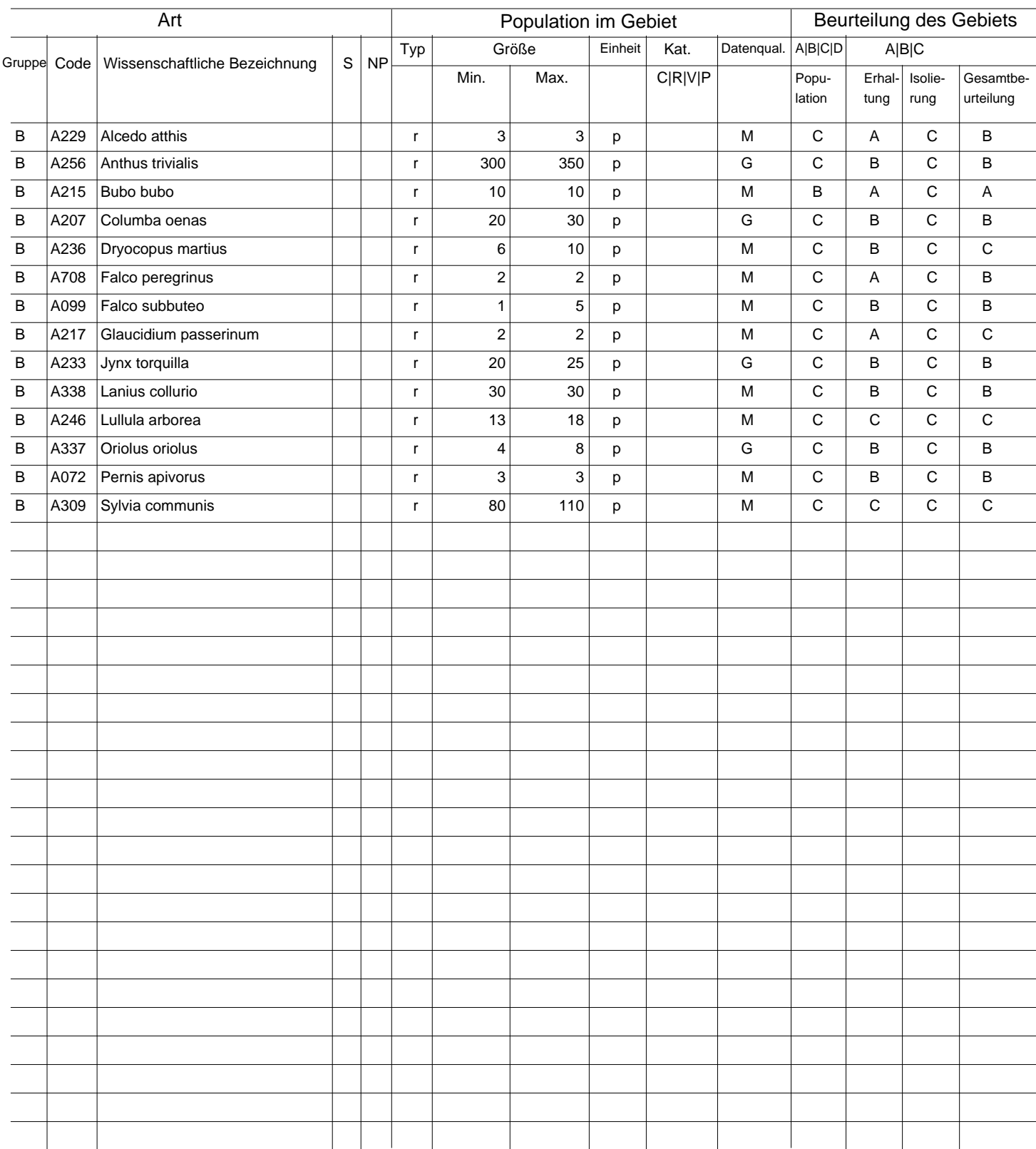

Gruppe: A = Amphibien, B = Vögel, F = Fische, I = Wirbellose, M = Säugetiere, P = Pflanzen, R = Reptilien.<br>S: bei Artendaten, die sensibel sind und zu denen die Öffentlichkeit daher keinen Zugang haben darf, bitte "ja" ein

NP: Falls eine Art in dem Gebiet nicht mehr vorkommt, ist ein "x" einzutragen (fakultativ).

Typ: p = sesshaft, r = Fortpflanzung, c = Sammlung, w = Uberwinterung (bei Pflanzen und nichtziehenden Arten bitte "sesshaft" angeben).<br>Einheit: i =Einzeltiere, p = Paare oder andere Einheiten nach der Standardliste von P

(siehe Referenzportal).

Abundanzkategorien (Kat.): C = verbreitet, R = selten, V = sehr selten, P = vorhanden - Auszufühlen, wenn bei der Datenqualität "DD" (keine Daten) eingetragen ist, oder ergänzend zu den Angaben zur Populationsgröße.

Datenqualität: G = "gut" (z. B. auf der Grundl. von Erheb.); M = "mäßig" (z. B. auf der Grundl. partieller Daten mit Extrapolierung); P = "schlecht" (z.B. grobe Schätzung);<br>DD = keine Daten (diese Kategorie bitte nur verwe

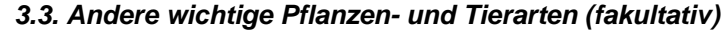

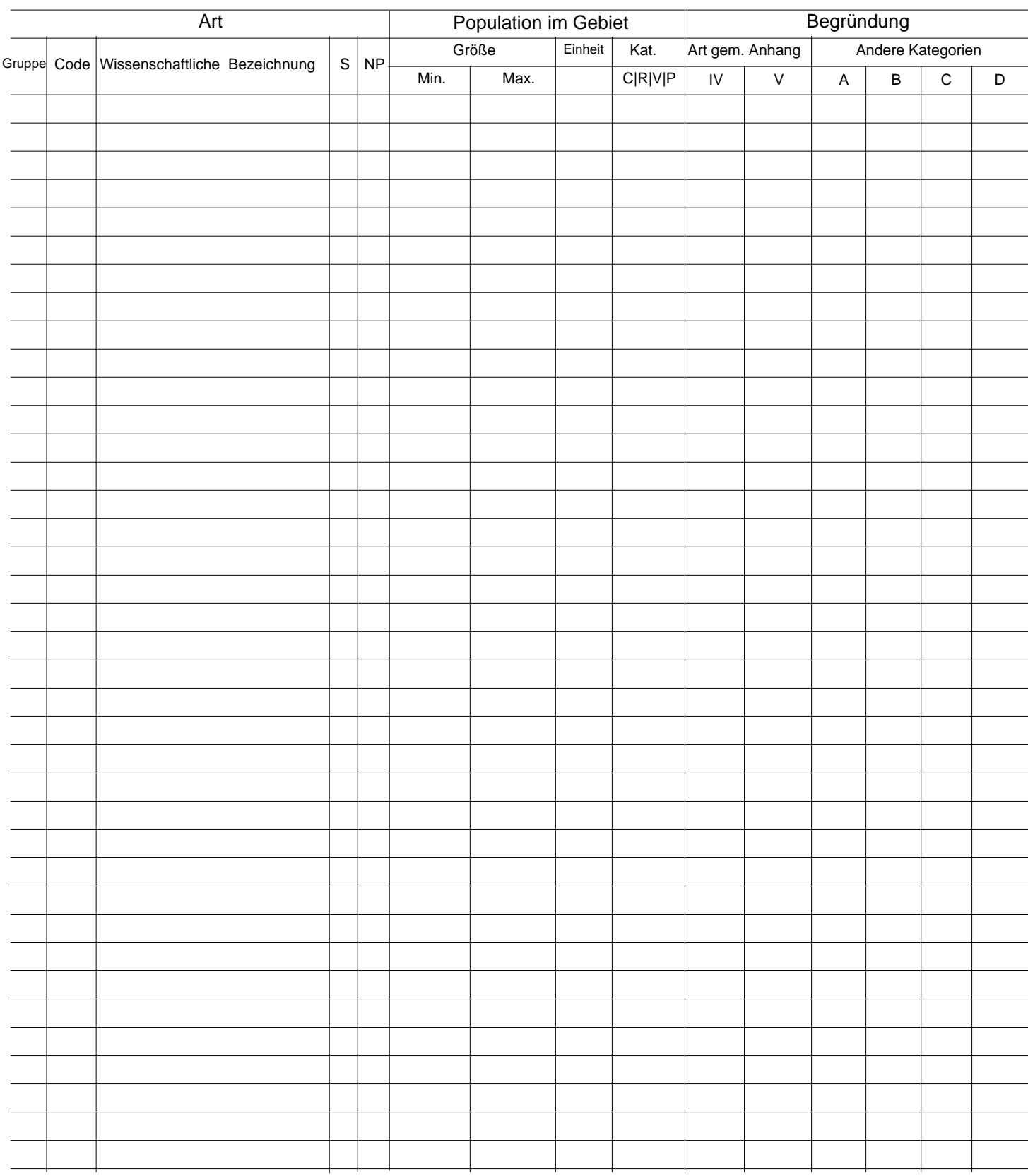

Gruppe: A = Amphibien, B = Vögel, F = Fische, Fu = Pilze, I = Wirbellose, L = Flechten, M = Säugetiere, P = Pflanzen, R = Reptilien.<br>CODE: für Vögel sind zusätzlich zur wissenschaftlichen Bezeichnung die im Referenzportal

(siehe Referenzportal).

Kat.: Abundanzkategorien: C = verbreitet, R = selten, V = sehr selten, P = vorhanden<br>Begründungskategorien: IV, V: im betreffenden Anhang (FFH-Richtlinie) aufgefährte Arten, A: nationale rote Listen; B. endemische Arten; C D: andere Gründe.

innerhalb/au**ßerhalb** (i | o | b)

## 4. GEBIETSBESCHREIBUNG

#### *4.1. Allgemeine Merkmale des Gebiets*

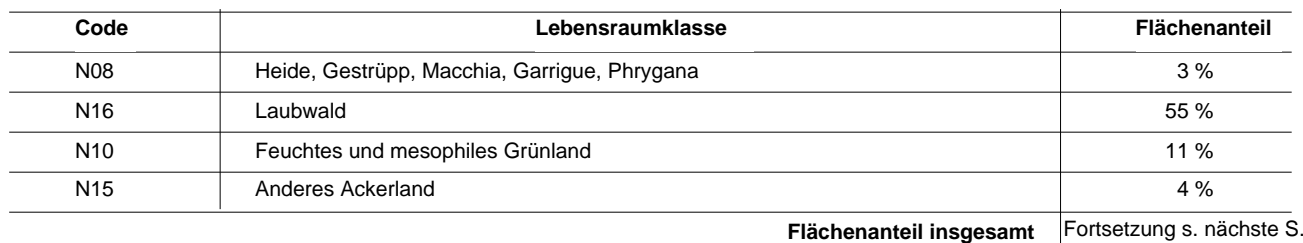

#### *Andere Gebietsmerkmale:*

Typischer Ausschnitt der nördlichen Frankenalb mit buchenreichen Hangwäldern, Felsen, Magerrasen, Streuobstgebieten und Talauen.

#### *4.2. Güte und Bedeutung*

In den Felslebensräumen eines der bayerischen Schwerpunktvorkommen des Uhus sowie des Wanderfalken, Wälder als Lebensräume u.a. von Grauspecht, Wespenbussard, Hohltaube sehr bedeutsam, Magerrasen für Neuntöter.

Traditionelle extensive Beweidung durch Schafe (siehe auch Nennungen bei den deckungsgleichen FFH-Gebieten)

typische Jura-Trauflandschaft, Dolomit- und Kalkfelsformationen mit Höhlen, Kalktuffquellen, Steinbrüchen, Weißer, Brauner und Schwarzer Jura, 'Juraturm' und 'Wackelstein' aus Dolomit des Malm Gamma und Delta

#### *4.3. Bedrohungen, Belastungen und Tätigkeiten mit Auswirkungen auf das Gebiet*

Die wichtigsten Auswirkungen und Tätigkeiten mit starkem Einfluss auf das Gebiet

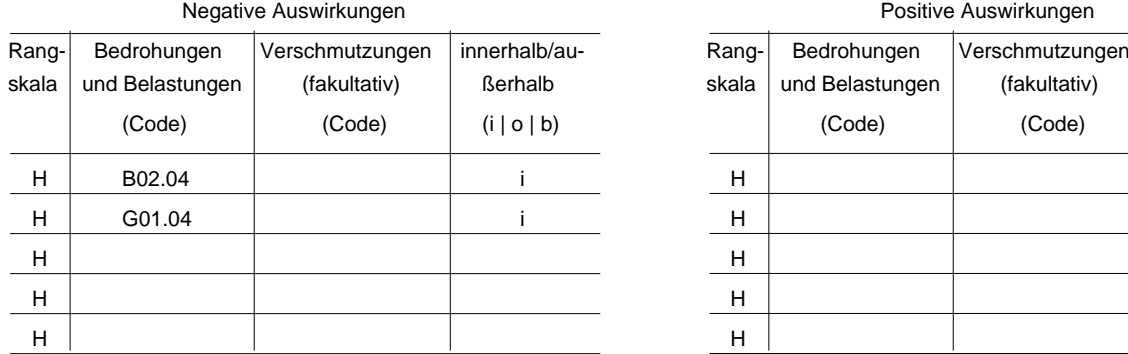

# 4. GEBIETSBESCHREIBUNG

## *4.1. Allgemeine Merkmale des Gebiets*

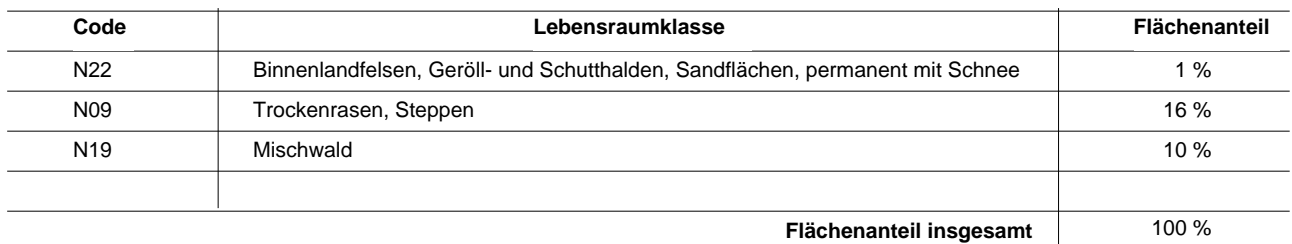

#### *Andere Gebietsmerkmale:*

#### *4.2. Güte und Bedeutung*

# *4.3. Bedrohungen, Belastungen und Tätigkeiten mit Auswirkungen auf das Gebiet*

Die wichtigsten Auswirkungen und Tätigkeiten mit starkem Einfluss auf das Gebiet

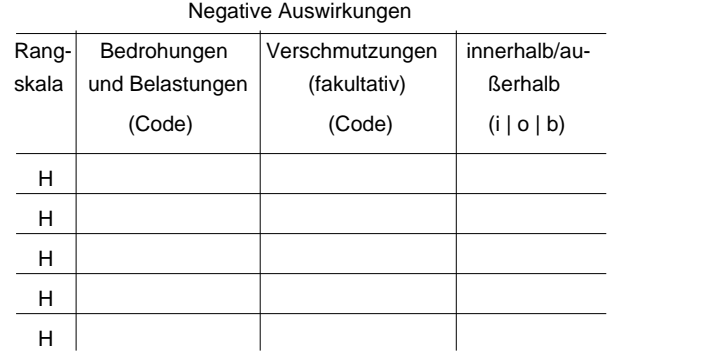

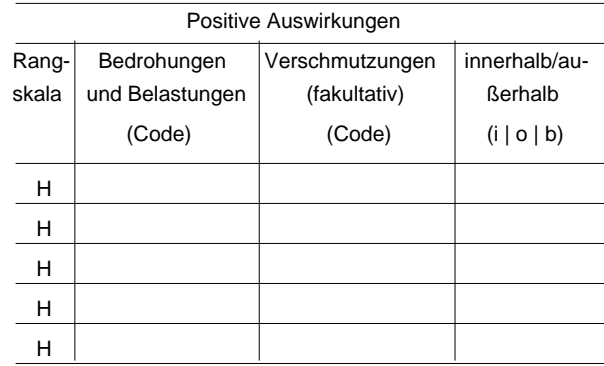

## Weitere wichtige Auswirkungen mit mittlerem/geringem Einfluss auf das Gebiet

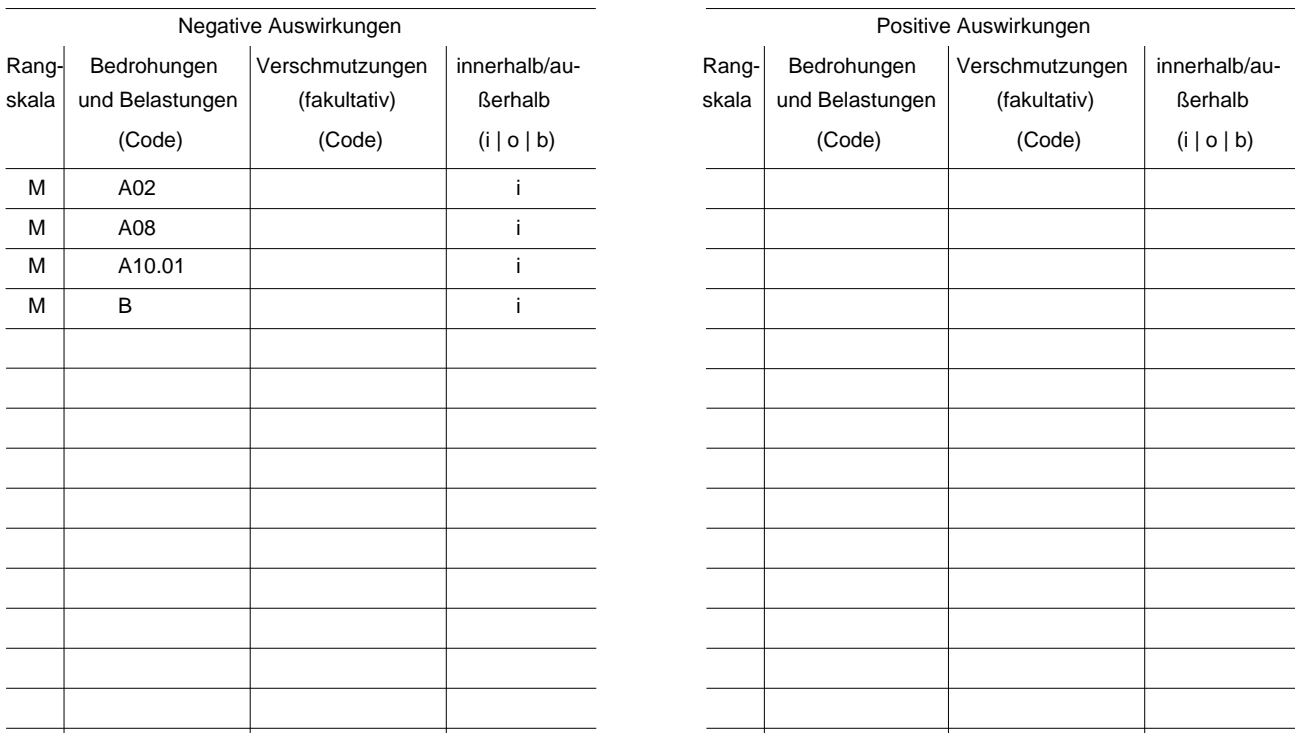

Rangskala: H = stark, M = mittel, L = gering<br>Verschmutzung: N = Stickstoffeintrag, P = Phosphor-/Phosphateintrag, A = Säureeintrag/Versauerung, T = toxische anorganische Chemikalien<br>O = toxische organische Chemikalien, X =

 $i =$  innerhalb,  $o =$  außerlalb,  $b =$  beides

#### *4.4. Eigentumsverhältnisse (fakultativ)*

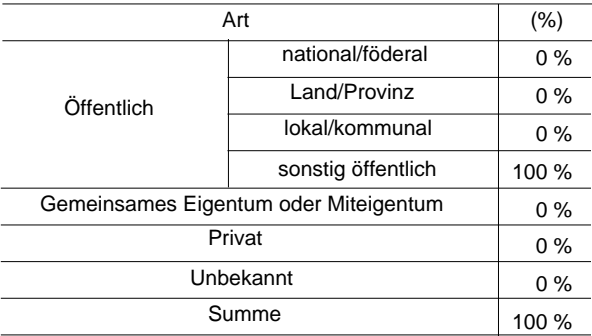

## *4.5. Dokumentation (fakultativ)*

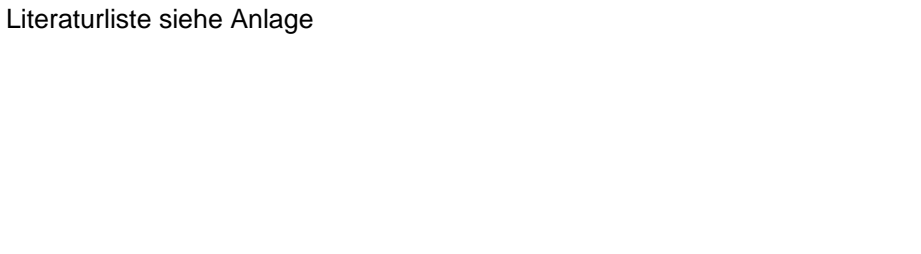

Link(s)

# 5. SCHUTZSTATUS DES GEBIETS (FAKULTATIV)

# *5.1. Ausweisungstypen auf nationaler und regionaler Ebene:*

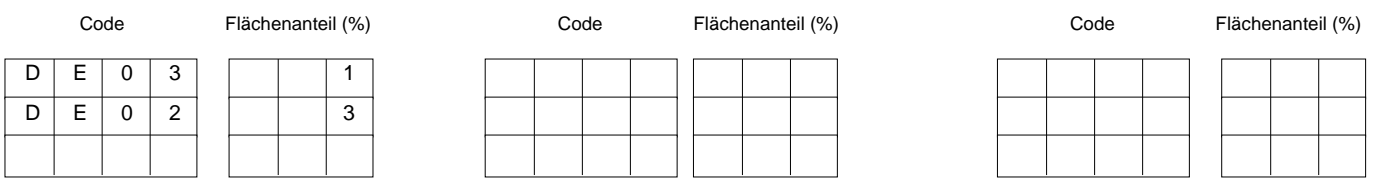

# *5.2. Zusammenhang des beschriebenen Gebietes mit anderen Gebieten*

ausgewiesen auf nationaler oder regionaler Ebene:

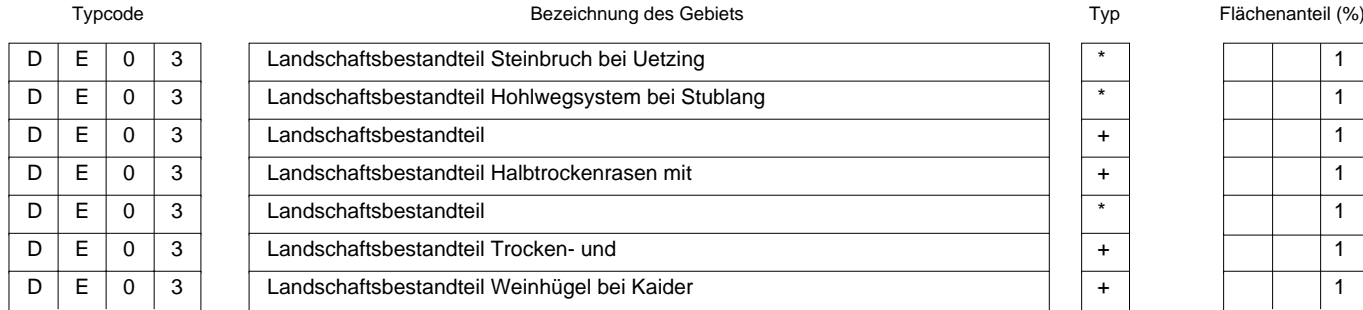

#### ausgewiesen auf internationaler Ebene:

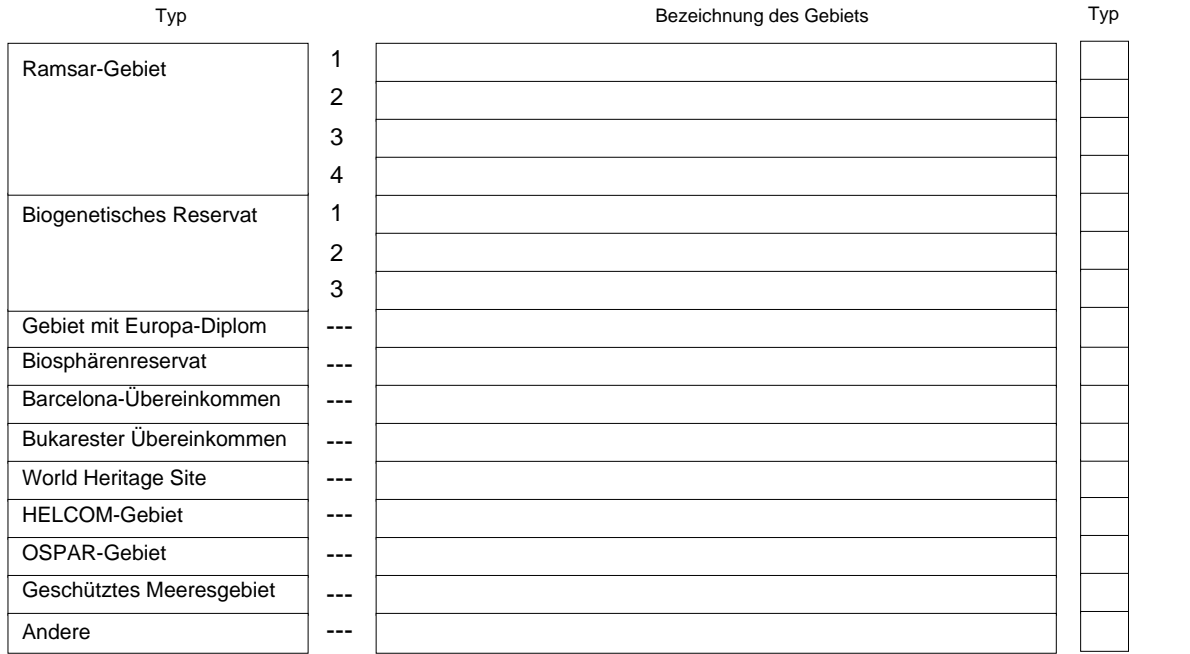

# *5.3. Ausweisung des Gebiets*

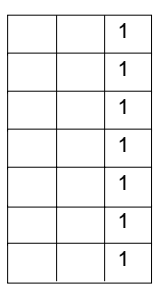

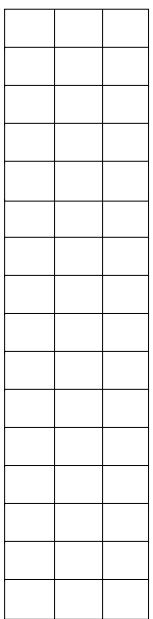

# 5. SCHUTZSTATUS DES GEBIETS (FAKULTATIV)

# *5.1. Ausweisungstypen auf nationaler und regionaler Ebene:*

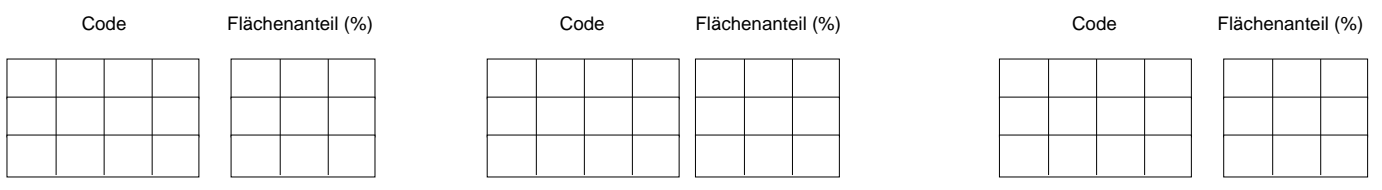

# *5.2. Zusammenhang des beschriebenen Gebietes mit anderen Gebieten*

ausgewiesen auf nationaler oder regionaler Ebene:

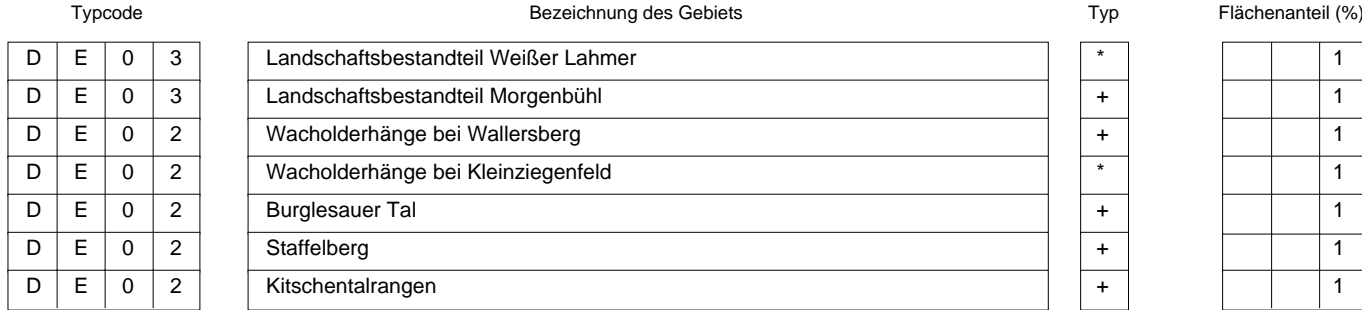

#### ausgewiesen auf internationaler Ebene:

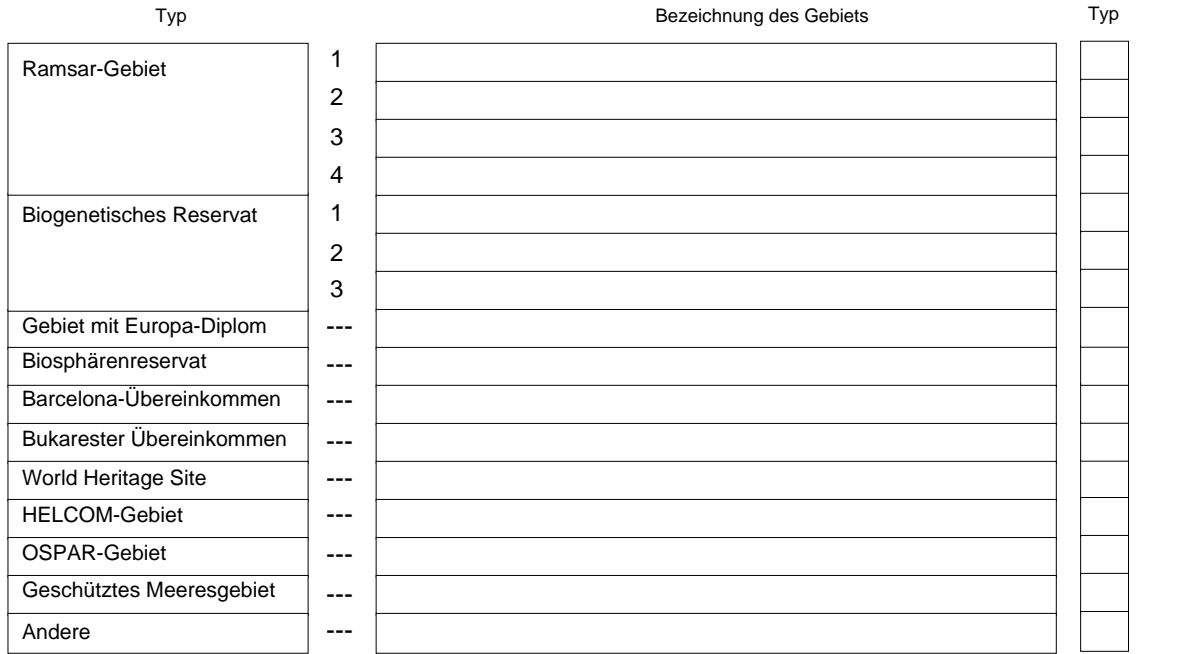

# *5.3. Ausweisung des Gebiets*

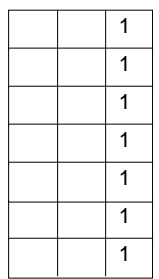

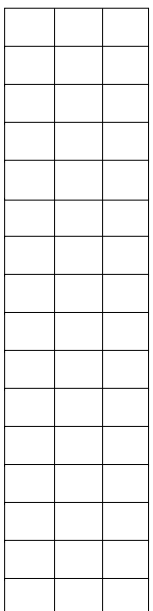

# 6. BEWIRTSCHAFTUNG DES GEBIETS

# *6.1. Für die Bewirtschaftung des Gebiets zuständige Einrichtung(en):*

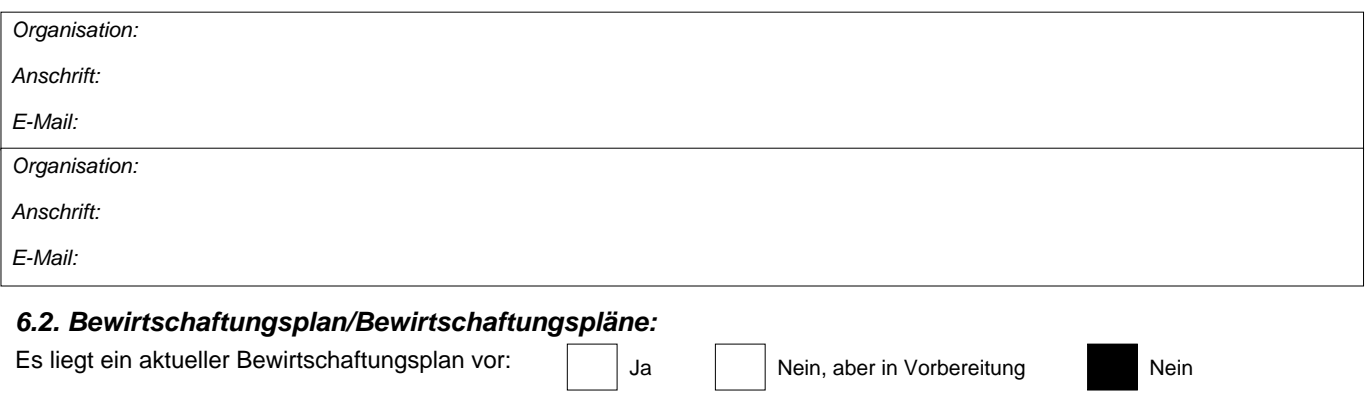

# *6.3. Erhaltungsmaßnahmen (fakultativ)*

# 7. KARTOGRAFISCHE DARSTELLUNG DES GEBIETS

INSPIRE ID:

Im elektronischen PDF-Format übermittelte Karten (fakultativ)

Ja Nein

Referenzangabe(n) zur Originalkarte, die für die Digitalisierung der elektronischen Abgrenzungen verwendet wurde (fakultativ):

MTB: 5832 (Lichtenfels); MTB: 5833 (Burgkunstadt); MTB: 5932 (Uetzing); MTB: 5933 (Weismain); MTB: 6032 (Scheßlitz)

# *Weitere Literaturangaben*

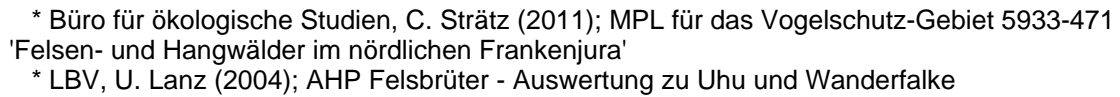